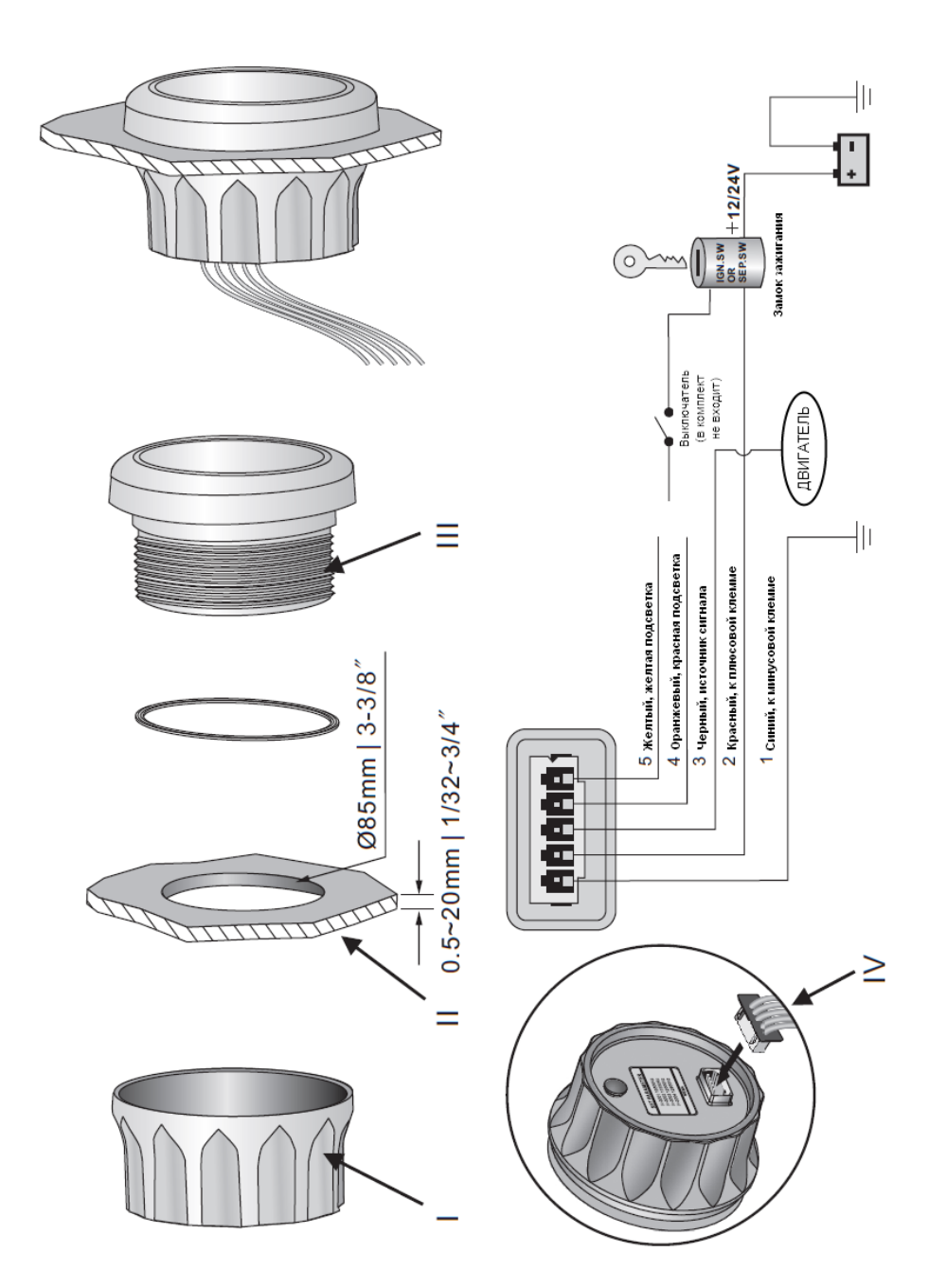

## **УСТАНОВКА**

1. В приборной панели вырежьте отверстие (II) диаметром 85 мм (3 3\8 дюйма). При выборе места установки прибора обеспечьте свободное пространство 55 мм (2 3\16 дюйма) за приборной панелью.

2. Открутите крепежное кольцо (I), установите прибор в проделанное отверстие с фронтальной стороны приборной панели. Закрепите прибор (III) используя крепежное кольцо (I).

3. Подсоедините провода, идущие в комплекте с прибором, согласно диаграмме. Выберите желаемый цвет подсветки прибора (желтый или красный).

4. Подсоедините проводку в соответствующий разъем на приборе (IV)

5. Выставьте коэффициент, соответствующий вашему двигателю, для корректного отображения оборотов.

Как правильно выставить необходимый коэффициент:

А. Подайте питание на прибор. Нажмите и удерживайте в течении 3-х секунд кнопку, которая находится на обратной стороне прибора. Прибор перейдет в режим установки. Если после этого не нажимать кнопку более 3-х секунд, то прибор выйдет из режима установки и вернется в рабочий режим.

Б. Для изменения коэффициента необходимо нажать и удерживать кнопку. Коэффициент меняется в диапазоне 0,5-250. Чем дольше вы удерживаете кнопку, тем быстрее меняется коэффициент. Если отпустить кнопку и нажать ее снова, то коэффициент будет изменяться в сторону уменьшения.

В. После того как на экране отобразился необходимое вам значение коэффициента отпустите пожалуйста кнопку. Через 3 секунды прибор запишет значение в память и вернется к нормальному режиму работу. Если вам необходимо изменить значение коэффициента, то повторите описанные выше процедуры

Г. Если вам необходимо выставить значение коэффициента равным «4», то тахометр должен отображать значение как на рисунке приведенном ниже.

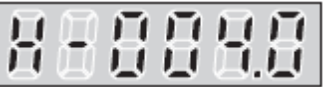

В некоторых случаях мощность сигнала с датчика тахометра может быть низкой, и стрелка тахометра не будет двигаться при изменении скорости вращения двигателя. Рекомендуем установить последовательно в цепь сигнала с датчика тахометра резистор 1-20 кОм 0,25-1Вт. Для подбора номинала резистора можно воспользоваться потенциометром.